## 4 「秘密の質問・回答の登録」

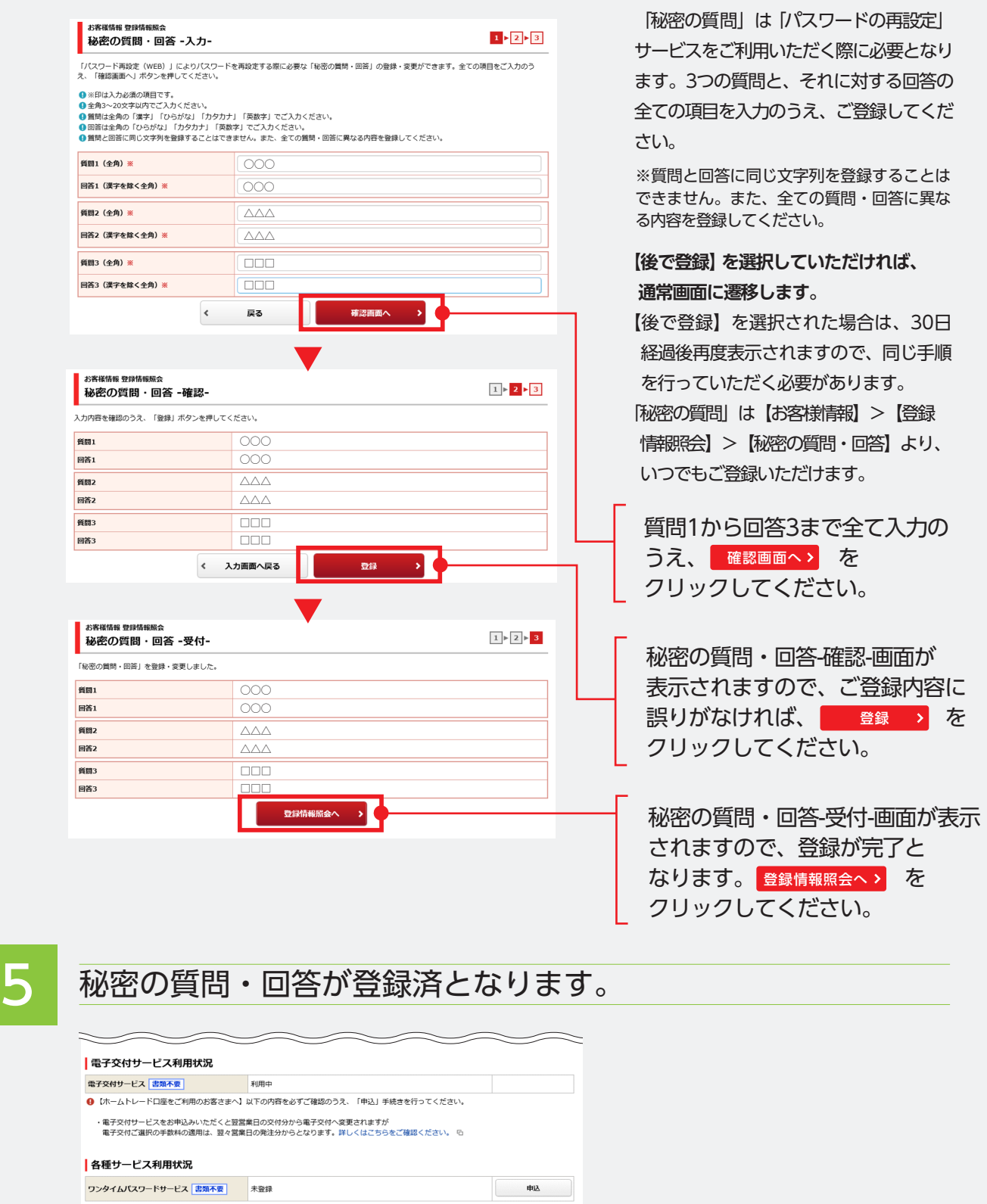

秘密の質問

<br>秘密の質問・回答

・回答

**RIKA** 

登録が完了すると| 登録済 | の 表示になります。 登録済